## **Adding decimals within 1**

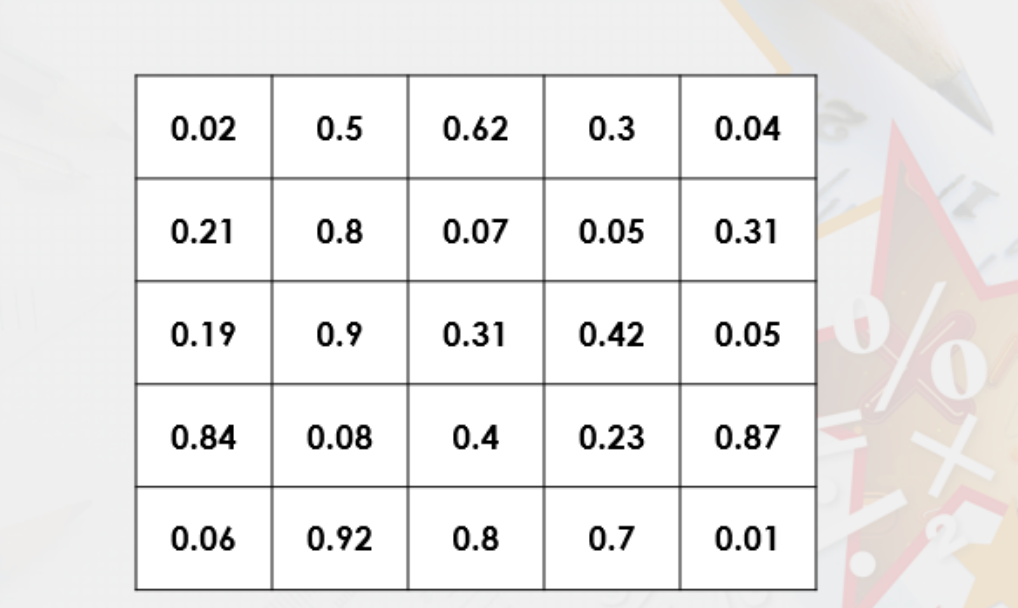

**1.** Find four decimals in a row either across or up and down that add to make 1.

**Varied Fluency 2** 

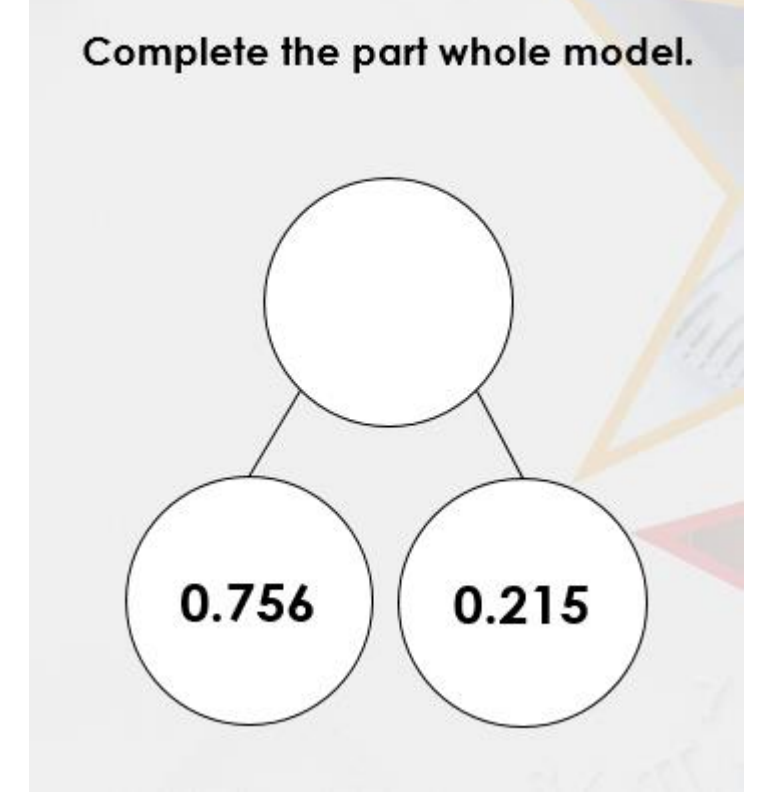

**2.**

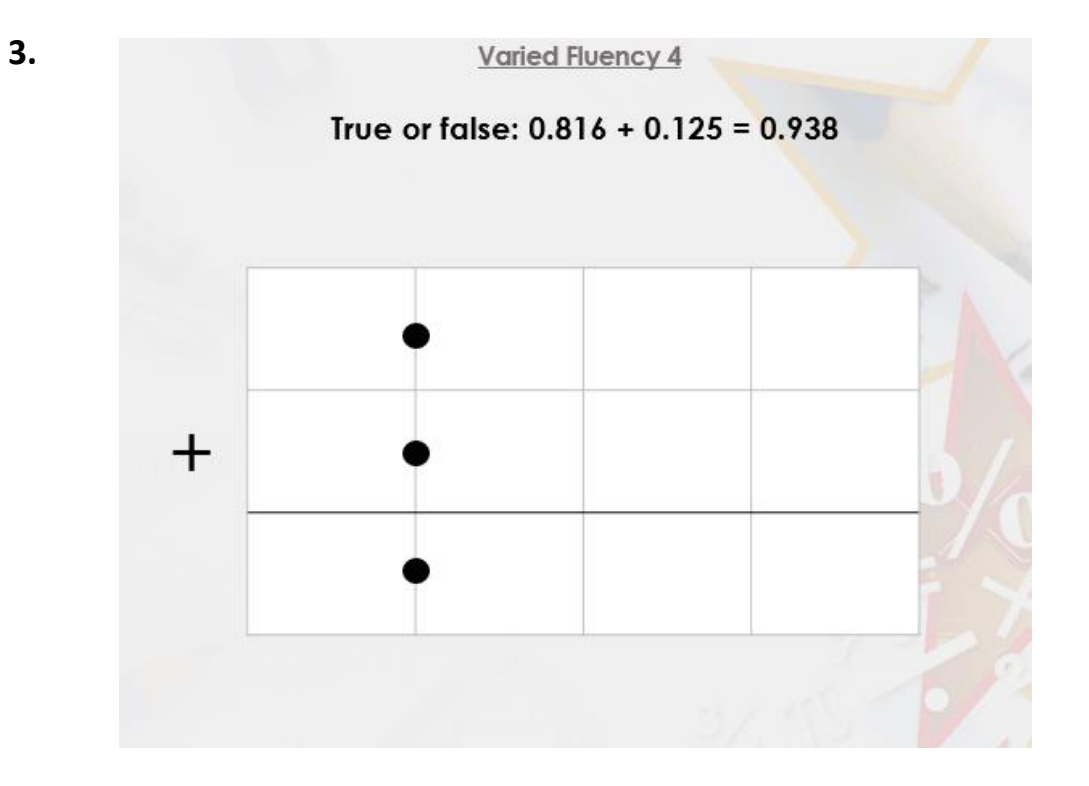